## **Benennung der Shapedatei-Attribute**

Feldnamen maximal 10 Zeichen lang Maximal 255 Attributfelder pro Shapedatei

Der Attributkatalog stellt den Maximalumfang der Shapefelder bereit und definiert deren Benennung. Für die Umsetzung vorhandener Daten oder die Erfassung neuer Daten in den Shapedateien sollte der Umfang der benötigten Feldern gemäß den eigenen Anforderungen reduziert werden.

Die Attribute setzen sich aus Präfix, Unterstrich und Attributnamen zusammen

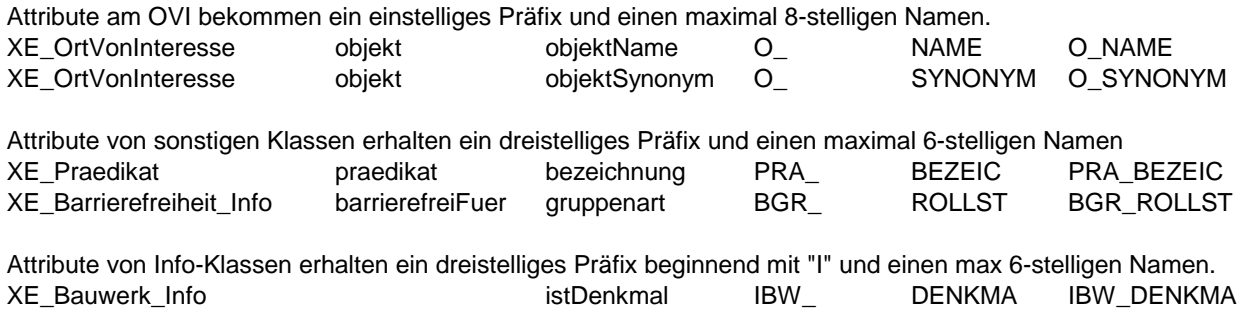

**Bearbeitungshinweise**

## XERLEBEN V1.1\_8 Shape Attributfelder.xlsx Shape-Attributkatalog

**Objektklasse Attributgruppe Attribut**

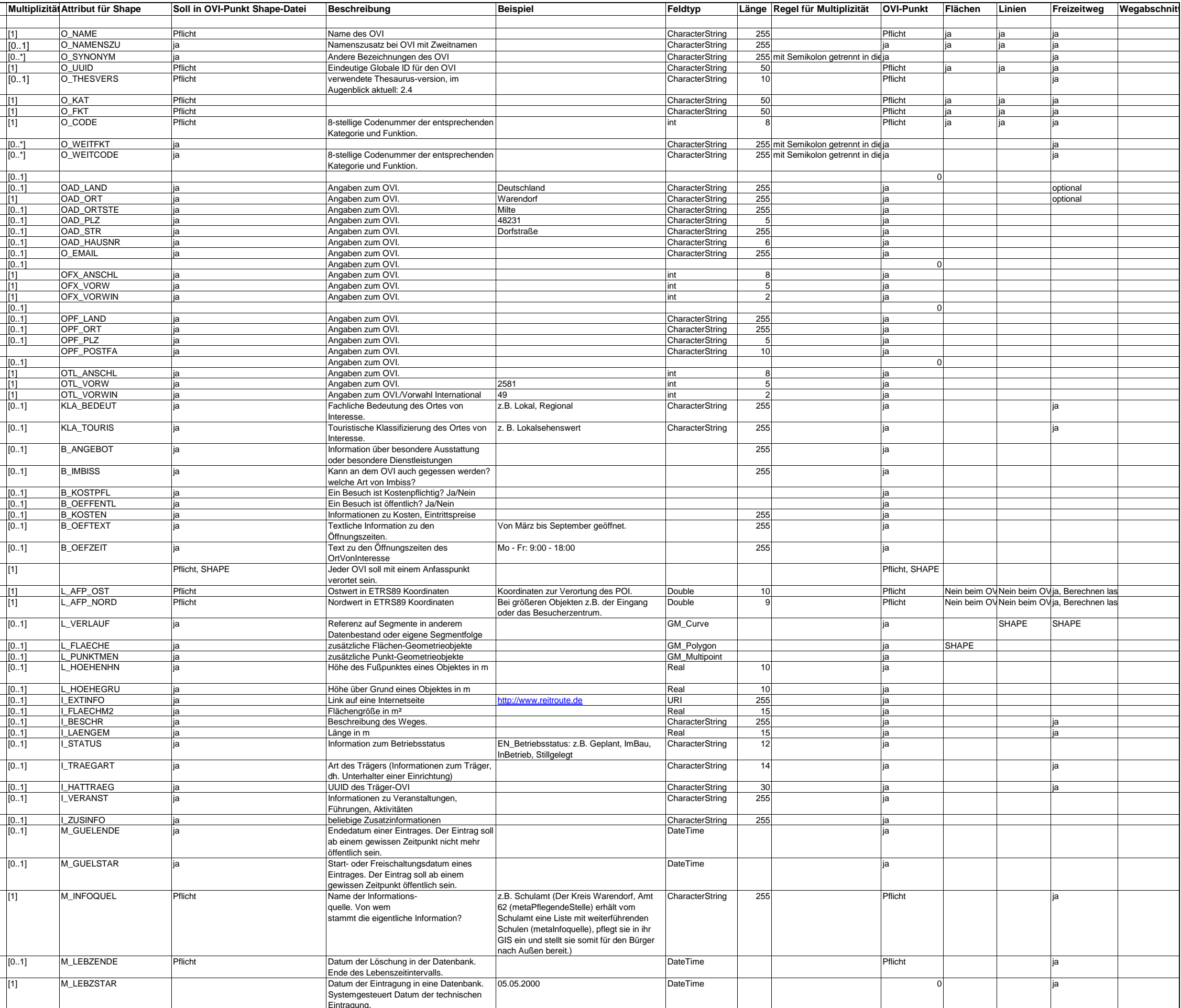

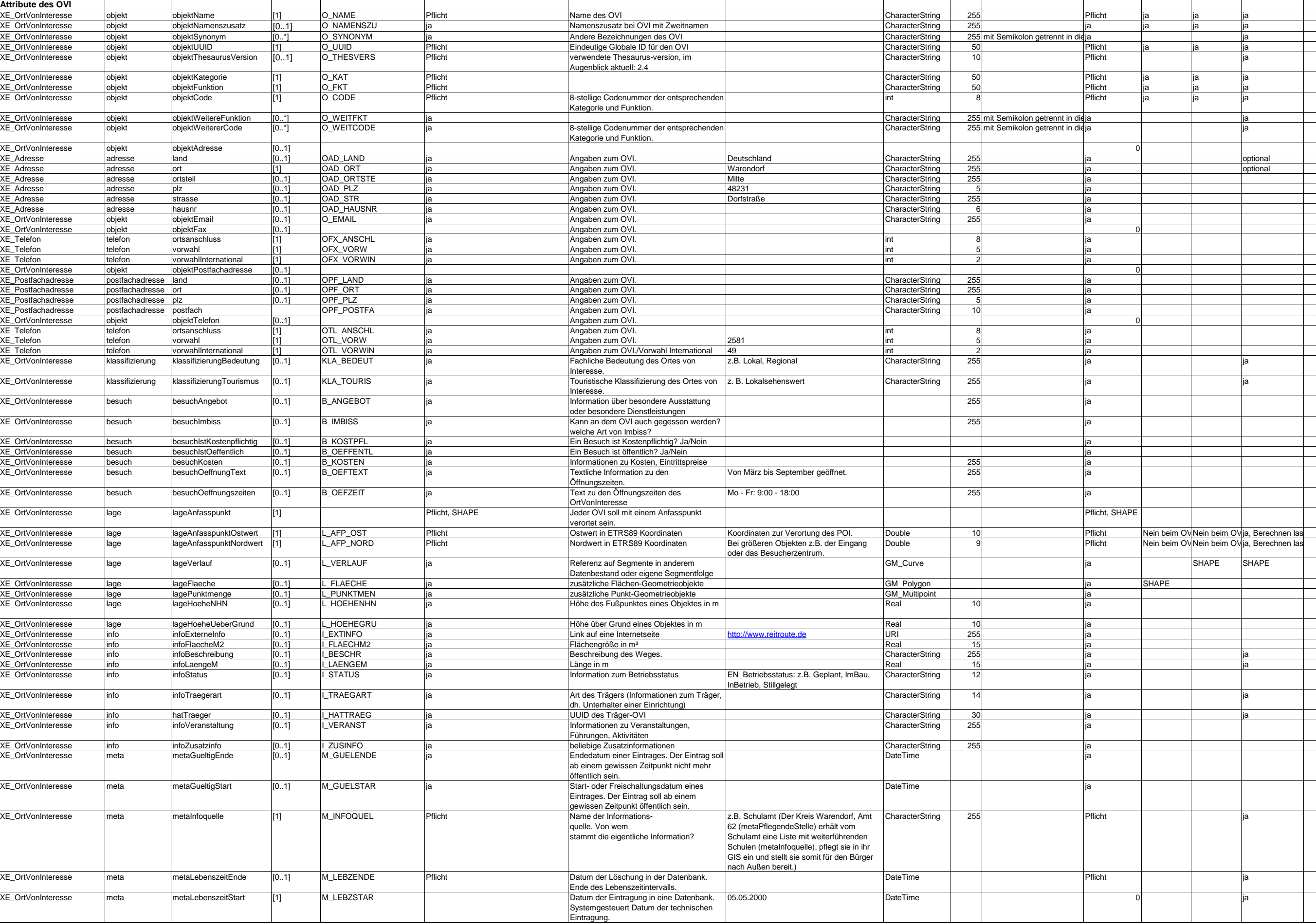

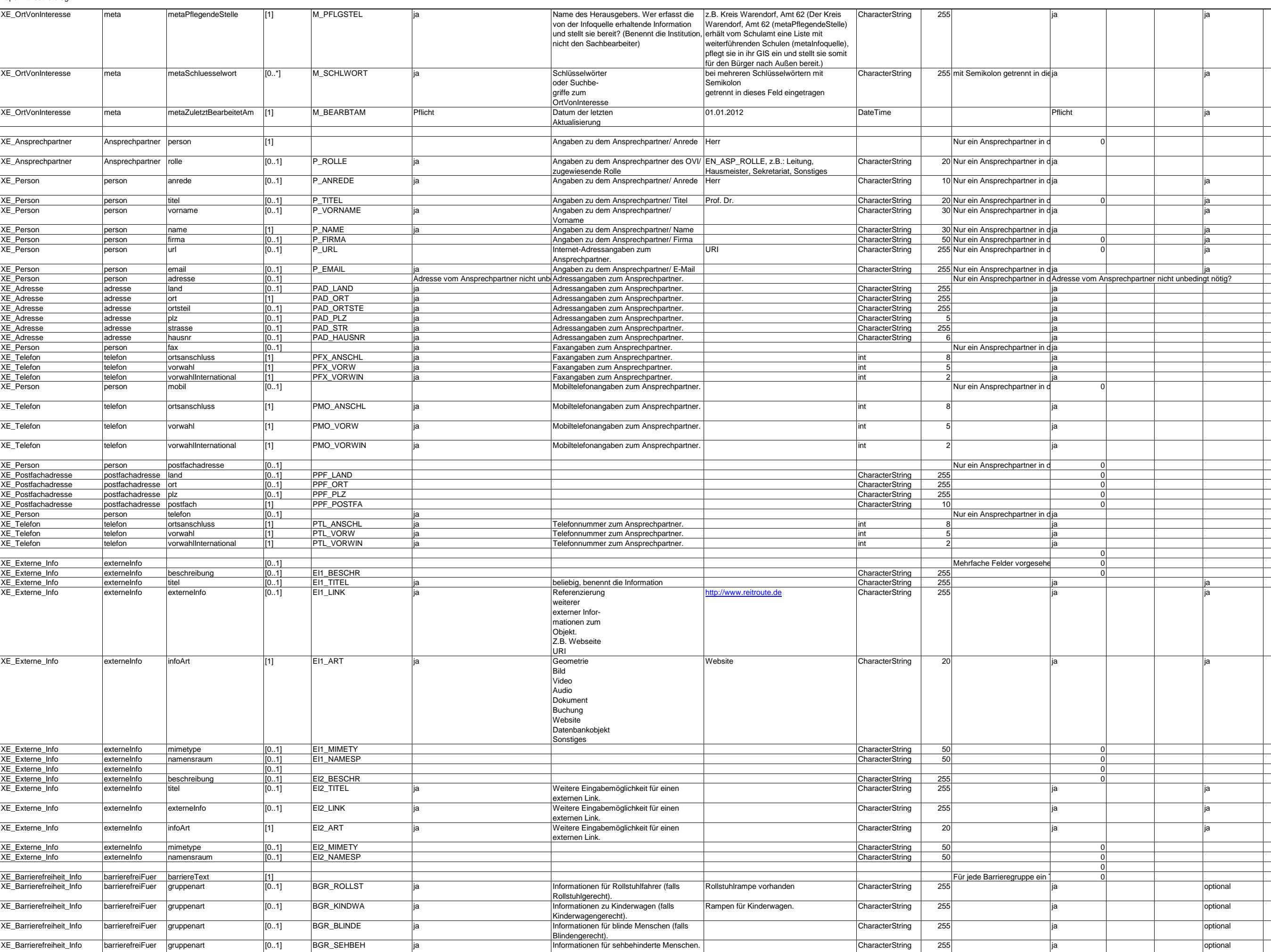

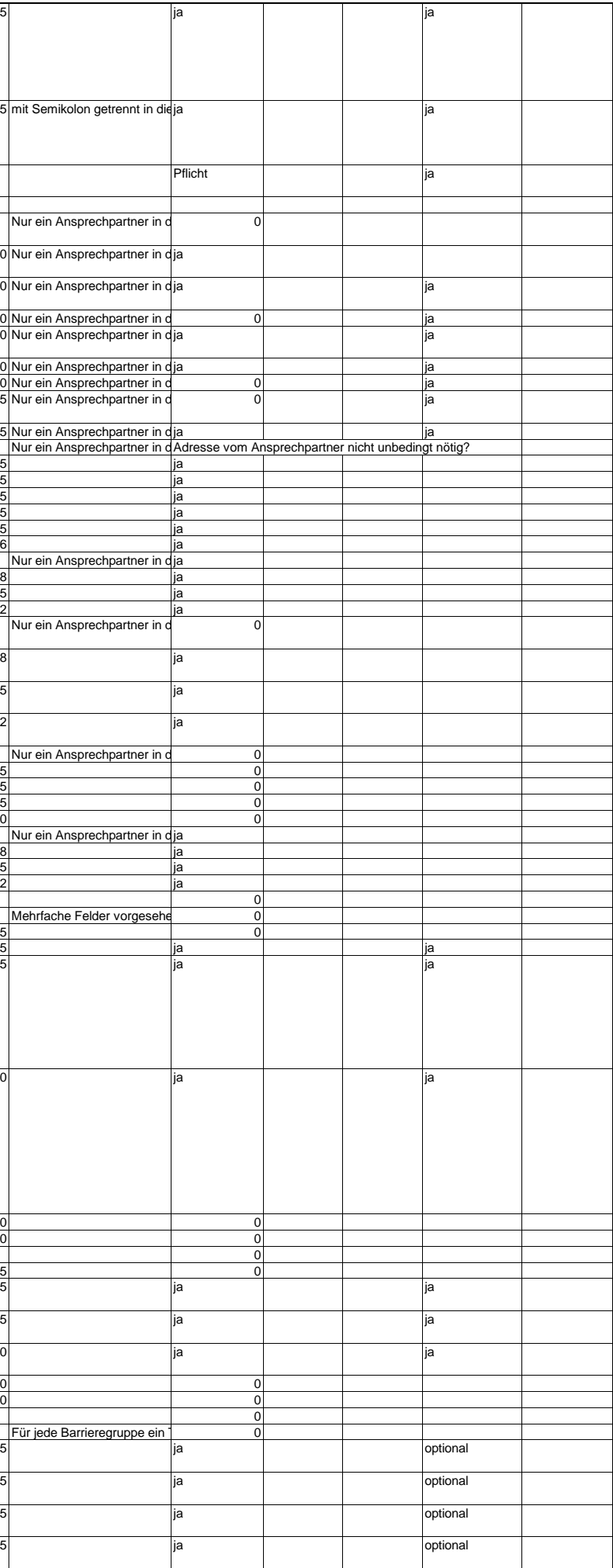

 $\mathbf{I}$ 

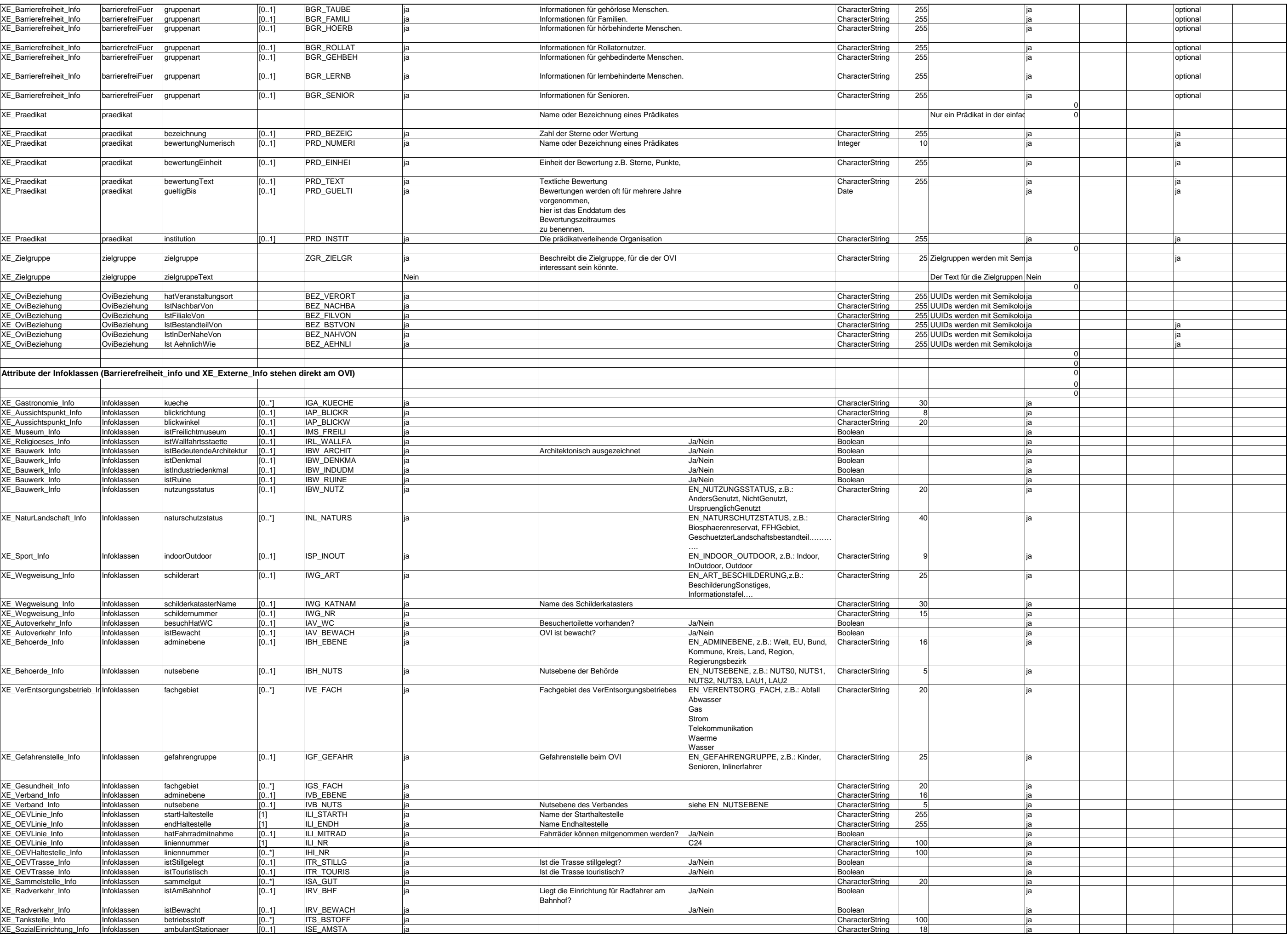

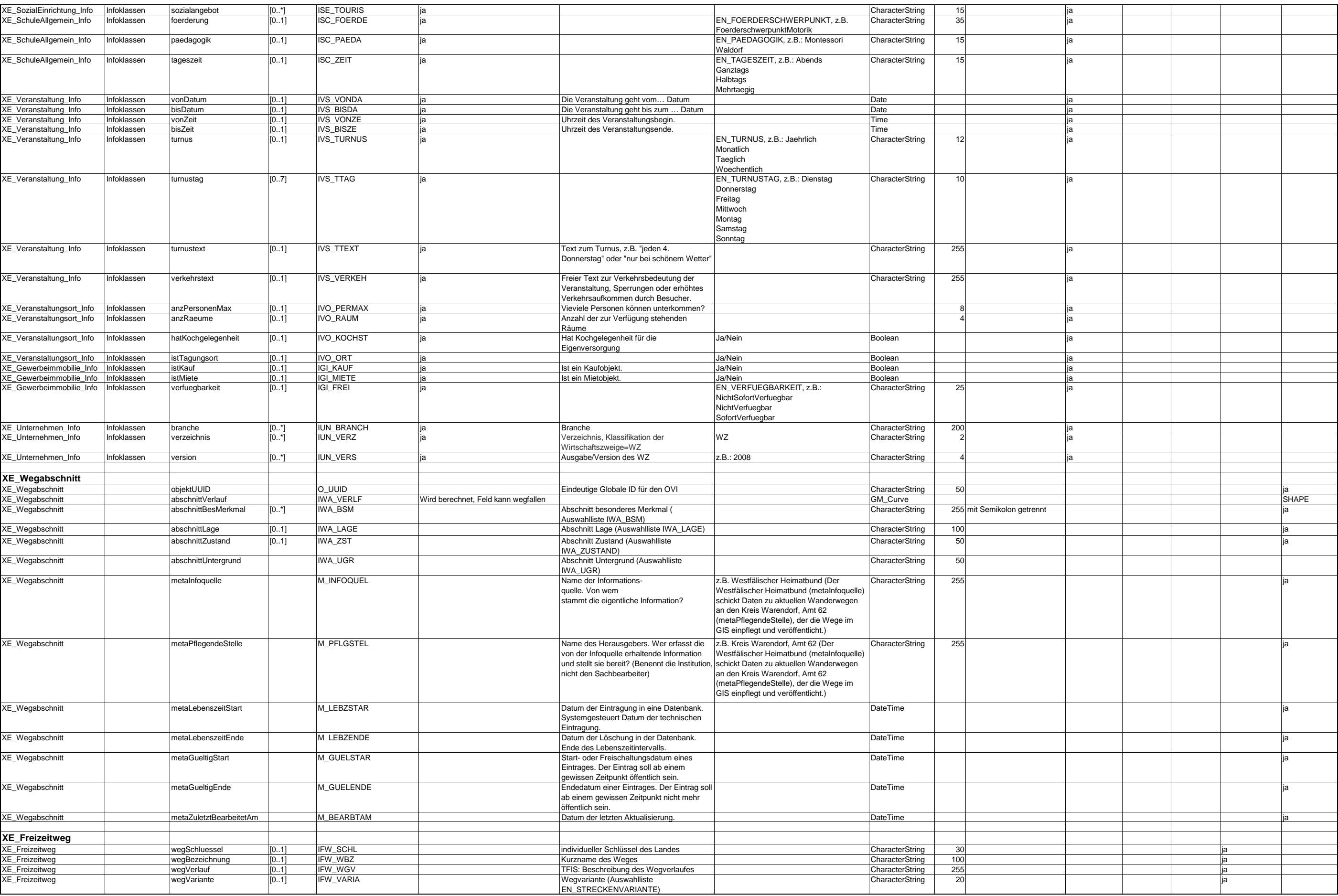